# **СОЗДАНИЕ WEB-САЙТА ДЛЯ ИНТЕРНЕТ-МАГАЗИНА**

### **Д. Глухова**

## *3 курс, факультет экономики и управления* Научный руководитель – **ст. преп. А.В. Мантуленко**

Интернет магазин – это интернет сайт, задача и основное предназначение которого является организация продаж различных товаров и услуг через глобальную сеть Интернет.

В рамках своей работы я сделала сайт для интернет-магазина зоотоваров.

В основе любого кода сайта лежит язык гипертекстовой разметки Html. HTML (HyperText Markup Language) является стандартным языком, предназначенным для создания гипертекстовых документов в Интернет среде. Суть языка HTML – в разметке текста с помощью управляющих символов или тегов, которые располагаются в угловых скобках.

Еще одним инструментом для придания уникальности внешнему виду моего сайта стали CSS или (каскадные таблицы стилей). CSS используется создателями веб-страниц для задания цветов, шрифтов, расположения отдельных блоков и других аспектов представления внешнего вида веб-страниц.

При написании своего сайта я пользовалась блочной версткой. В настоящее время она приоритетнее табличной верстки, так как обладает рядом преимуществ.

В главном html документе я использовала теги <div>, которые являются основными тегами, используемыми в блочной верстке. У моего сайта есть тело <br/>body> и входящий в него контент, шапка сайта <header> и низ или подвал сайта <footer>.

Структура главного css документа имеет свои особенности: в фигурных скобках я перечисляю свойства, которые задаю тому или иному объекту (будь то целый блок или отдельный текст или картинка).

Главная страница сайта представлена на рис. 1. Сайт, написанный при помощи выше перечисленных средств интернет-разработки. Планируется его доработка, для этого необходимо использование языка PHP, а также одной из открытых CMS (Система управления сайтом) - это специальный программный механизм, который еще называют !Конструктор сайтов!.

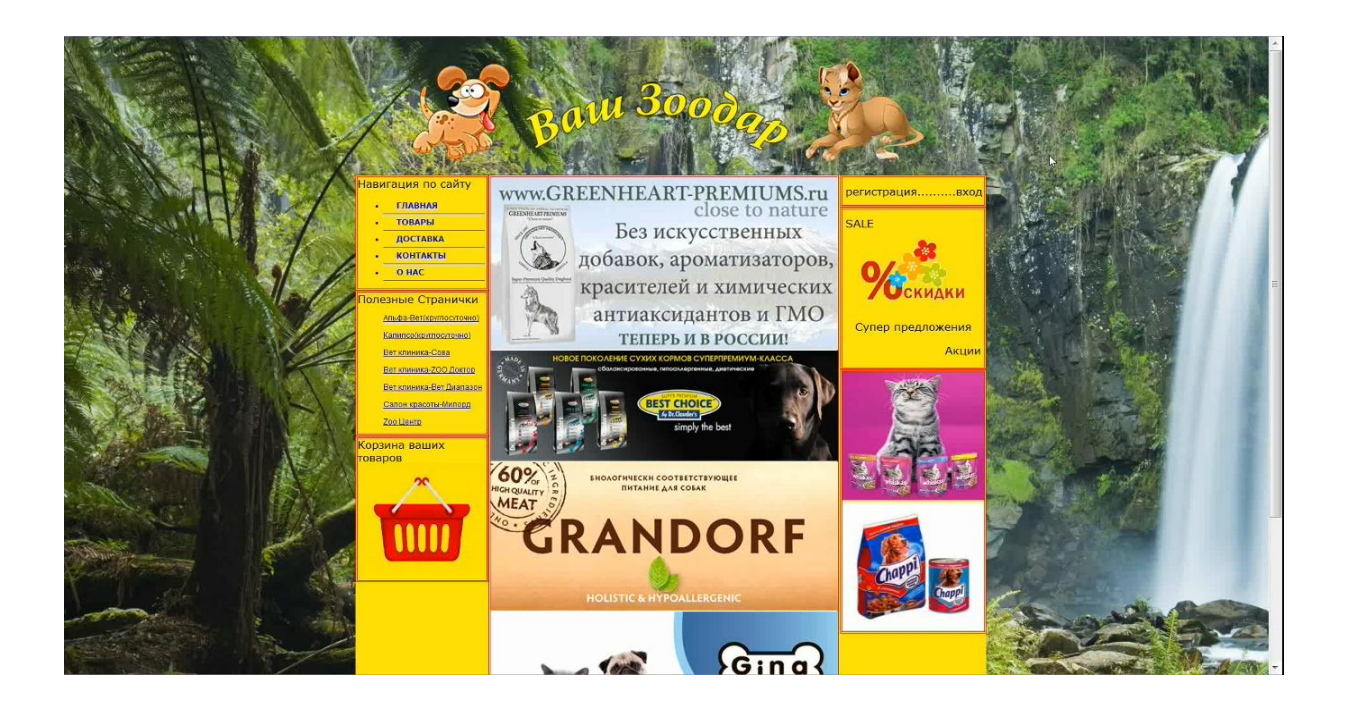

Рис. 1. Главная страница сайта интернет-магазина зоотоваров «Ваш Зоодар»

#### **Библиографический список**

- 1. Учебник Html <http://ru.html.net/>
- 2. Учебник Css <http://ru.html.net/tutorials/css/>
- 3. Справочник Html <http://htmlbook.name/>
- 4. Словарь Html тегов<http://vaz-ber.narod.ru/uchebnik/Slovar.html>
- 5. Искусство и дзен написания CSS <http://habrahabr.ru/post/90918/>
- 6. Закулисье создания Интернет-магазинов [http://evgeniypopov.com/blog/zakulise](http://evgeniypopov.com/blog/zakulise-sozdaniya-internet-magazinov.html)[sozdaniya-internet-magazinov.html](http://evgeniypopov.com/blog/zakulise-sozdaniya-internet-magazinov.html)

## **ПЛАНИРОВАНИЕ ПЕРЕВОЗОК НЕСКОЛЬКИМИ ВИДАМИ ТРАНСПОРТА**

### **А. Иванова**

## *4 курс, факультет экономики и управления* Научный руководитель – **доц. В.М. Монтлевич**

Содержательная постановка задачи сводится к тому, что имеется m продавцов однородного товара, n потребителей и *K* видов транспорта. Запас *i*-ого продавца равен *a<sup>i</sup>* . Спрос *j*-ого потребителя составляет *b<sup>j</sup>* . Продавцы и потребители связаны транспортной сетью с промежуточными узлами, в которых может происходить выбор и смена вида транспорта, используемого для перевозки, причем в каждом конкретном узле могут быть доступны не все виды транспорта. Для каждой дуги (*h,q*) и каждого вида транспорта заданы тарифы *chqk* на перевозку товара по этой дуге транспортом *k*. Смена транспорта также связана с дополнительными затратами на пере-